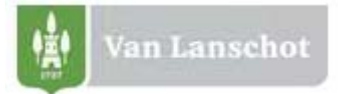

# **Sicherheit im E‐Banking**

## **Login / Identifikation**

Das E‐Banking System der F. Van Lanschot Bankiers (Schweiz) AG wendet eine der modernsten Sicherheits‐ und Login‐Technologien an.

Ihre Daten sind optimal durch ein dreistufiges Login Verfahren geschützt:

- Ihre persönliche Vertragsnummer
- Ihr persönliches, frei wählbares Passwort
- CrontoSign Mosaik als drittes Sicherheitselement für das Login sowie für die Transaktionssignierung. oder Sicherheitscode Liste für reine Lese‐ Zugriffe.

Bei Vertragsabschluss erhalten Sie diese Legitimationsmittel (Vertragsnummer, Passwort, CrontoSign Aktivierungscode bzw. Sicherheitscodeliste) separat zugestellt.

## **Verbindung / Zertifikate**

Rufen Sie das E‐Banking ausschliesslich via https://ebanking.vanlanschot.ch auf. Öffnen Sie diesen niemals via einem Link aus einer E‐Mail. Die Bank wird Sie nie auffordern Ihre Login Daten auf irgend eine Weise oder auf irgend einer anderen Online‐Dienstleistung bekannt zu geben.

Die aktuellen Sicherheits‐Zertifikate ermöglichen eine sichere Verbindung zu unseren Servern.

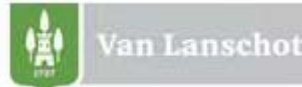

## **Verhaltensregeln**

Die Nutzung des E‐Bankings bedarf einiger Verhaltensregeln.

#### **Passwort**

- Ändern Sie das Initialpasswort sofort nach Erhalt (mind. 6‐stellig)
- Verwenden Sie Ziffern, Gross‐ und Kleinbuchstaben, sowie Sonderzeichen. Je länger und vielfältiger, desto sicherer! (Keine Leerzeichen)
- Keine Verwendung von einfachen Tastaturfolgen (z.B. 123456 oder asdfgh)
- Benutzen Sie nicht 3 gleiche Zeichen hintereinander (z.B. aaammm)
- Das Passwort soll weder aufgeschrieben, noch unverschlüsselt abgespeichert werden.
- Die Bank wird Sie nie per E‐Mail oder Telefon nach dem Passwort fragen. Geben Sie diese Daten daher nie an.

#### **Schutz vor Manipulation**

Damit die Gefahr vor Manipulationen vermindert wird, sollten Sie

- verwendete Computersoftware regelmässig updaten.
- ein Antivirenprogramm und eine Firewall der neuesten Technologie verwenden.
- Warnungen und Meldungen des Antivirenprogramms und/oder der Firewall nicht ausschalten und vor dem Bestätigen lesen.
- das E‐Banking immer zu Beginn einer Internetsession verwenden.
- keine weiteren Internetseiten aufrufen während Sie mit dem E‐Banking arbeiten .
- immer die "Logout" Funktion verwenden um das E-Banking sicher zu verlassen.
- am Ende der Session den Browser‐Verlauf und den Cache löschen.
- nach der Eingabe von Zahlungsaufträgen die pendenten Zahlungen überprüfen, ob diese richtig eingegeben wurden (z.B. Begünstigte Bank, Konto‐Nr., Betrag, etc.).
- bei ungewöhnlichen Fehlermeldungen und Vorgängen sowie bei nicht erfolgreicher Anmeldung Kontakt mit Ihrem Kundenbetreuer aufnehmen.
- keine Programme mit unzuverlässiger/unbekannter Herkunft auf Ihrem PC installieren (z.B. Spiele oder Utilities welche aus dem Internet heruntergeladen wurden, Sie per E‐Mail erhalten haben oder von einem andern Medium). Diese könnten Viren oder Trojanische Pferde enthalten, die es erlauben, über das Internet auf Ihre Festplatte zuzugreifen und somit die Kontrolle zu übernehmen.

Bei Fragen wenden Sie sich bitte an Ihren Kundenbetreuer.